## Sorgente ASP

```
<%@ Language=VBScript %> 
 <% Option Explicit %>
<html>
<head>
<title>LIT laboratorio di informatica e telecomunicazioni</title>
<meta http-equiv="Content-Type" content="text/html; charset=iso-8859-1">
<script language="JavaScript">
\lt ! . .
function MM_reloadPage(init) { //reloads the window if Nav4 resized
  if (init==true) with (navigator) {if ((appName=="Netscape")&&(parseInt(appVersion)==4)) {
   document.MM_pgW=innerWidth; document.MM_pgH=innerHeight; onresize=MM_reloadPage; }}
  else if (innerWidth!=document.MM_pgW || innerHeight!=document.MM_pgH) location.reload();
}
MM_reloadPage(true);
// -->
</script>
<link rel="stylesheet" href="Images/ccs.css" type="text/css">
</head>
<body bgcolor="#FFFFFF" text="#000000">
<table width="800" border="0" cellpadding="0" bgcolor="#000000">
 <tr> <td bgcolor="#006699"> 
    &nbsp;</td>
 \langle tr
</table>
<div align="left"><object classid="clsid:D27CDB6E-AE6D-11cf-96B8-444553540000" 
codebase="http://download.macromedia.com/pub/shockwave/cabs/flash/swflash.cab#version=5,0,0,0" width="800" height="150">
   <param name=movie value="menuPRINCIPALE.swf">
   <param name=quality value=high>
   <embed src="menuPRINCIPALE.swf" quality=high 
pluginspage="http://www.macromedia.com/shockwave/download/index.cgi?P1_Prod_Version=ShockwaveFlash" type="application/x-shockwave-
flash" width="800" height="150">
   </embed></object> 
  <div id="Layer1" style="position:absolute; width:100px; height:135px; z-index:1; left: 11px; top: 193px"> 
   <table width="100" border="0" cellpadding="0" align="left" cellspacing="0">
   <tr><td> <p><b><font size="1" face="Verdana" color="#00FF00"><a href="default.htm"><font color="#006699"><span 
class="arial1">HOME</span></font></span class="arial1"><font size="1" face="Verdana" color="#006699"><br/>>br>
        </font></span><font size="1" face="Verdana" color="#006699"> <font color="#00FF00"><a href="people.htm"><font 
color="#006699"><span class="arial1">PEOPLE</span></font></a></font><br>
        <font color="#00FF00"><a href="teaching.htm"><font color="#006699"><span class="arial1">TEACHING</span></font><span 
class="arial1"><br>
       </span></a></font></font></b>><font size="1" face="Verdana" color="#006699"><font color="#00FF00"><a href="misc-
info.htm"><font color="#006699"><span class="arial1">STUDENTS</span></font><span class="arial1"><br/>>th>
        </span></a></font></font></b><b><font size="1" face="Verdana" color="#006699"><font color="#00FF00"><a href="misc-
info.htm"><font color="#006699"><span class="arial1">MISC. 
       INFO</span></font> <span class="arial1"><br/>>br>
        </span></a></font></font></b><b><font size="1" face="Verdana" color="#006699"><font color="#00FF00"><a 
href="../PreRelease/resources.htm"><font color="#006699"><span class="arial1">RESOURCES</span></font> 
       \langle/a>hr
        </font></font><font size="1" face="Verdana" color="#00FF00"><a href="log-in.htm"><font color="#006699"><span class="arial1">LOG-
IN</span></font></a></font><font size="1" face="Verdana" color="#006699"> 
       </font></b></p>
      \langle t \, \mathrm{d} \rangle\langle/tr> </table>
  \langle p \text{ align} = \text{center} \rightarrow \& \text{nbsp}; \langle p \rangle\langlediv>cldiv<table width="700" border="0" cellpadding="0" height="1">
 <tr>lttd width="102"> lt/td>
   <td width="592" bgcolor="#E4E4E4"> 
    <div align="center">
     <table width="100%" border="0" cellspacing="0" cellpadding="0" height="24">
      \langle tr \rangle <td width="2%" height="24"> 
        \langle <div align="left">\langleimg src="Images/an.gif" width="25" height="25">\langle/div>
       \langle t \rangle\lttd width="90%" height="24"> \lt/td>
        <td width="8%" height="24"> 
         <div align="right"><img src="Images/an2.gif" width="25" height="25"></div>
       \langle t \rangle
```

```
\langle tr
      </table>
      <div align="center">
       <center>
       <table border="0" width="100%">
       <tr><td width="100%">\langle \text{p align}="center"> \langle \text{td} \rangle\langle t </table>
       </center>
     \langlediv><br>chr <table width="300" border="0" cellpadding="0" bgcolor="#003366" align="left">
      <tr> <td><font face="Verdana"><b><font size="2" color="#FFFFFF" class="arial2"> 
         <img src="Images/SPAZIO.gif" width="33" height="11" align="absmiddle"><i>Studen</i></font></b></font><b><i><font 
face="Verdana" size="2" color="#FFFFFF">ti 
       tesisti</font></i></b></td>
      \langle/tr> </table>
 <\!\!\% dim objConn, strDBName
  strDBName = "DBQ=c:\Inetpub\DBLitWeb\db_tesisi.mdb;"
  Set objConn = Server.CreateObject("ADODB.Connection") 
  objConn.ConnectionString = "DRIVER={Microsoft Access Driver (*.mdb)};" & strDBName
  objConn.Open 
 dim objRs
  set objRs = Server.CreateObject("ADODB.Recordset")
           objRs.open "tesisti", objconn
           % ><\!\%Do while Not objRS.EOF
           if objRS("laureato") \Leftrightarrow true then
                      % ><p align="left">&nbsp;</p>
     <ul> <li> <p align="left">&nbsp;Studente: <%Response.Write objRS("cognome")%>, <%Response.Write objRS("Nome")%> 
           </p>
                        \langle/li\rangle\langleli> \langlep align="left">  data laurea: \langle%Response.Write objRS("data laurea")%> \langle/p>
                       \langleli\rangle\langleli\rangle\langle \text{p align}="left">  titolo tesi:&nbsp <%Response.Write objRS("argomento tesi")%> \langle \text{p} \rangle\langleli\rangle\langleli
                       \leqp align="left">  Relatore/Co-Relatore: \leq%Response.Write objRS("relatore")%>
                        / <%Response.Write objRS("co-relatore")%></p>
                       \langleli>
     \langle u \rangle <P>_________________________________</P><%
           end if
            objRS.Movenext
           Loop
           set objRs = Server.CreateObject("ADODB.Recordset")
           objRs.open "tesisti", objconn
           % ><table width="300" border="0" cellpadding="0" bgcolor="#003366" align="left">
      <tr> <td><font face="Verdana"><b><font size="2" color="#FFFFFF" class="arial2"> 
         <img src="Images/SPAZIO.gif" width="33" height="11" align="absmiddle"><i>Studen</i></font></b></font><b><i><font 
face="Verdana" size="2" color="#FFFFFF">ti 
       laureati</font></i></b></td>
      \langle/tr> </table>
     \leqp
```
 $\langle P \rangle \& nbsp; \langle P \rangle$ 

```
\ll 0Do while Not objRS.EOF
           if objRS("laureato") = true then%\langleul\rangle <li> <p align="left">&nbsp;Studente: <%Response.Write objRS("cognome")%>, <%Response.Write objRS("nome")%> 
           </p>
                         \langle/li
      \langleli>\langlep align="left"> data laurea: \langle%Response.Write objRS("data laurea")%>\langlep>\langleli>
      \langleli\rangle<p align="left">&nbsp;titolo tesi:&nbsp <%Response.Write objRS("argomento tesi")%> </p>
                         \langleli\rangle <li> 
                         <p align="left">&nbsp;Relatore/Co-Relatore: <%Response.Write objRS("relatore")%>
                         / <%Response.Write objRS("co-relatore")%></p>
                         \langleli>
     \langle \text{m} <P>_________________________________</P><%
           end if
             objRS.Movenext
           Loop
objRS.Close
Set objRS = NothingobjConn.Close
Set objConn = Nothing\%<p align="left">&nbsp;</p>
     -p\alpha href="students.htm">back</a></p>
      <table width="100%" border="0" cellspacing="0" cellpadding="0">
      <tr><td width="5%"> <div align="left"><img src="Images/an4.gif" width="25" height="25"></div>
        \langle t \, \mathrm{d} \ranglelttd width="92%"> lt/td>
        <td width="3%"> <div align="right"><img src="Images/an3.gif" width="25" height="25"></div>
        \langle t \, ds\langle tr
      </table>
   \langlediv\rangle\langle t d \rangle\langle tr>
</table>
<br> <b>br</b><table width="800" border="0" cellpadding="0" bgcolor="#000000">
 <tr><td bgcolor="#006699">
     <div align="center"><font size="3" face="Arial, Helvetica, sans-serif"><b></b></font></div>
  \langle t \, ds\langle/tr></table>
\langle p \rangle  \langle p \rangle\simbody>
</html>
```
## Sorgente HTML

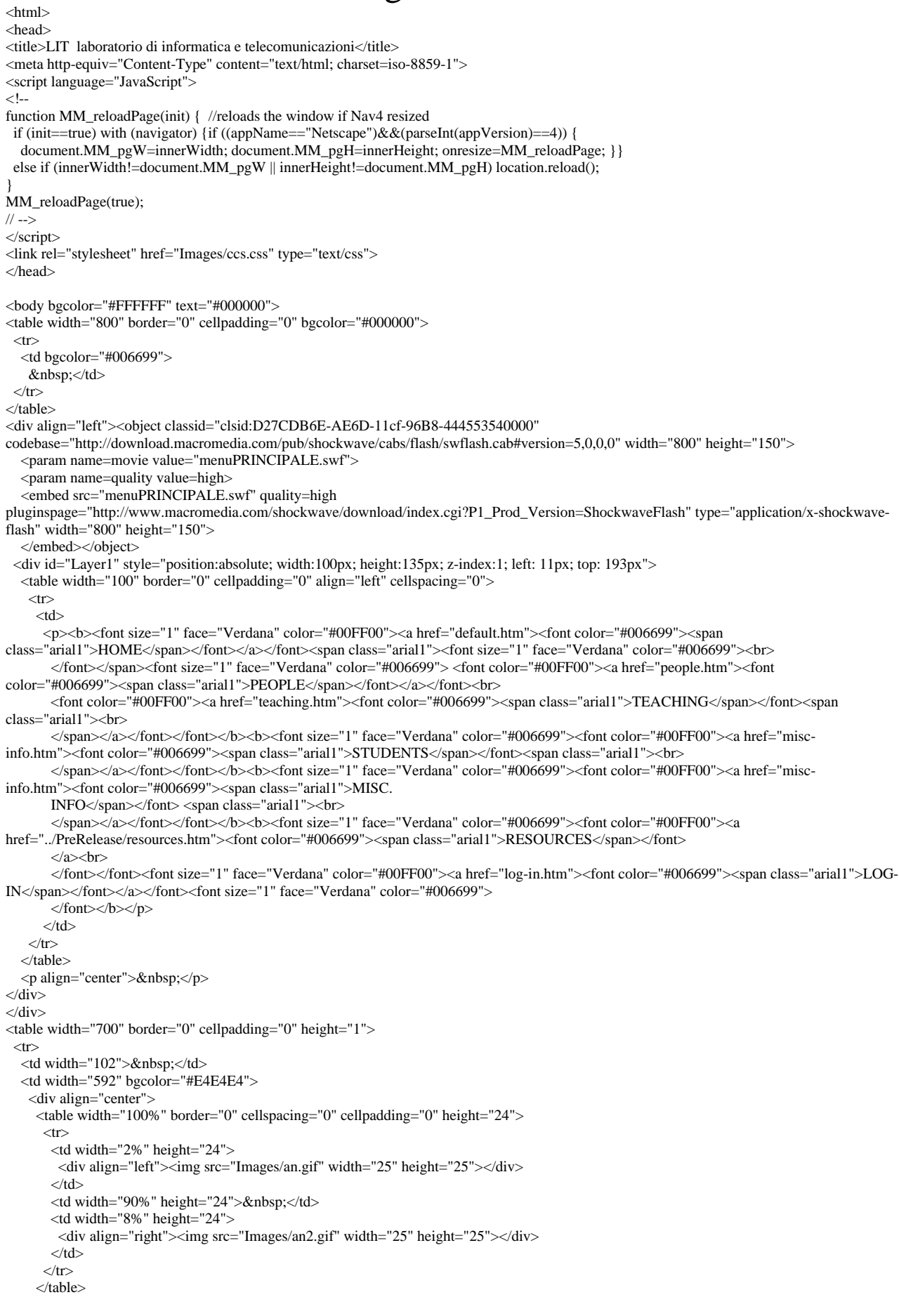

```
 <div align="center">
        <center>
        <table border="0" width="100%">
        <tr><td width="100%">
           <p align="center">&nbsp;</td>
        \langle t </table>
       \langle/center>
     \langlediv\rangle<br/>chr <table width="300" border="0" cellpadding="0" bgcolor="#003366" align="left">
       <tr> <td><font face="Verdana"><b><font size="2" color="#FFFFFF" class="arial2"> 
           <img src="Images/SPAZIO.gif" width="33" height="11" align="absmiddle"><i>Studen</i></font></b></font><b><i><font 
face="Verdana" size="2" color="#FFFFFF">ti 
        tesisti</font></i>></b></td>
       \langle tr \rangle </table>
     \langle p \text{ align}="left"> \langle p \rangle<ul> <li> <p align="left">&nbsp;Studente: Secondo, studente 
             </p>
                           \langleli>
       \langleli> \langlep align="left">  data laurea: \langle/p>
                           \langleli>
       \langleli\rangle\langle \text{p align} = \text{left} \rangle \langle \text{2} \rangle titolo tesi:\langle \text{2} \rangle q \langle \text{p} \rangle\langleli\rangle\langleli
                            <p align="left">&nbsp; Relatore/Co-Relatore: q 
                          / q < p > </li>
      \langle \text{ul} \rangle\langle P \rangle \langle P \rangle<p align="left">&nbsp;</p>
     \overline{<}ul> <li> <p align="left">&nbsp;Studente: terzo, studente 
             </p>
                           \langleli>
       \langleli> \langlep align="left">  data laurea: \langle/p>
                           \langleli>
        <li>
                          \langle \text{p align} = \text{left} \rangle \langle \text{2} \rangle titolo tesi:\langle \text{2} \rangle 1 \langle \text{p} \rangle\simli>
        <li> 
                           <p align="left">&nbsp; Relatore/Co-Relatore: l
                          / 1 < p > 1\langleli>
     \langle u \rangle\langle P \rangle \langle P \rangle<table width="300" border="0" cellpadding="0" bgcolor="#003366" align="left">
       \lttr\sim <td><font face="Verdana"><b><font size="2" color="#FFFFFF" class="arial2"> 
           <img src="Images/SPAZIO.gif" width="33" height="11" align="absmiddle"><i>Studen</i></font></b></font><b><i><font 
face="Verdana" size="2" color="#FFFFFF">ti 
        laureati</font></i>></b></td>
       \langle tr> </table>
     \langle<sub>D</sub>
<\!\!P\!\!>\!\&nbsp;<\!\!P\!\!>\langleul>
        <li> <p align="left">&nbsp;Studente: Primo, Studente 
             \overline{\langle}\langleli>
       <li> <p align="left">&nbsp;data laurea: </p>
                           \langleli>
       \langleli
```

```
\langle \text{p align} = \text{left} \rangle \text{x}_nhbsp;titolo tesi:\text{x}_nhbsp\langle \text{p} \rangle\langleli>
      \langleli\rangle<p align="left">&nbsp;Relatore/Co-Relatore:
                          \angle/\langle/p\rangle </li>
     \langle u \rangle <P>_________________________________</P>
     \langleul>
       <li> <p align="left">&nbsp;Studente: quarto, studente 
            </p>
\langleli>
<li> <p align="left">&nbsp;data laurea: </p>
                           \langleli>
      \langleli\rangle\langle p \text{ align} = \text{left} \rangle \& \text{nbsp};titolo tesi:\& \text{nbsp} z\langle p \rangle\langleli>
      \langleli\rangle <p align="left">&nbsp;Relatore/Co-Relatore: z 
                          /z < p > </li>
     </ul> <P>_________________________________</P>
```

```
<p align="left">&nbsp;</p>
     p <a href="students.htm">back</a></p>
     \alpha and \alpha successive width="100%" border="0" cellspacing="0" cellpadding="0">
       <tr><td width="5%">\leq div align="left">\leqimg src="Images/an4.gif" width="25" height="25">\lt/div>
        \langle t d \ranglelttd width="92%"> lt/td>
        <td width="3%">
          <div align="right"><img src="Images/an3.gif" width="25" height="25"></div>
        \langle t \, \mathrm{d} t \rangle\langle tr> </table>
    \langlediv>\langle t \, \mathrm{d} t \rangle\langle tr \rangle</table>
<br/><sub>cr</sub><table width="800" border="0" cellpadding="0" bgcolor="#000000">
 \langle tr \rangle<td bgcolor="#006699">
     <div align="center"><font size="3" face="Arial, Helvetica, sans-serif"><b></b></font></div>
  \langle t \, \mathrm{d} t \rangle\langle tr \rangle</table>
<p>  </p>
</body>
</html>
```
## Pagina Visualizzata

## Studente: Secondo, studente • data laurea: • titolo tesi: q • Relatore/Co-Relatore: q / q \_\_\_\_\_\_\_\_\_\_\_\_\_\_\_\_\_\_\_\_\_\_\_\_\_\_\_\_\_\_\_\_\_ • Studente: terzo, studente • data laurea: • titolo tesi: 1 • Relatore/Co-Relatore: l / l \_\_\_\_\_\_\_\_\_\_\_\_\_\_\_\_\_\_\_\_\_\_\_\_\_\_\_\_\_\_\_\_\_ • Studente: Primo, Studente • data laurea: • titolo tesi: • Relatore/Co-Relatore: / \_\_\_\_\_\_\_\_\_\_\_\_\_\_\_\_\_\_\_\_\_\_\_\_\_\_\_\_\_\_\_\_\_ • Studente: quarto, studente • data laurea:  $\bullet$  titolo tesi: z • Relatore/Co-Relatore: z / z \_\_\_\_\_\_\_\_\_\_\_\_\_\_\_\_\_\_\_\_\_\_\_\_\_\_\_\_\_\_\_\_\_ back *Studenti tesisti Studenti laureati*